### APRIL 2024 VOLUME B24 •ISSUE 2

## WOOD COUNTY AMATEUR RADIO CLUB

CQ CHATTER

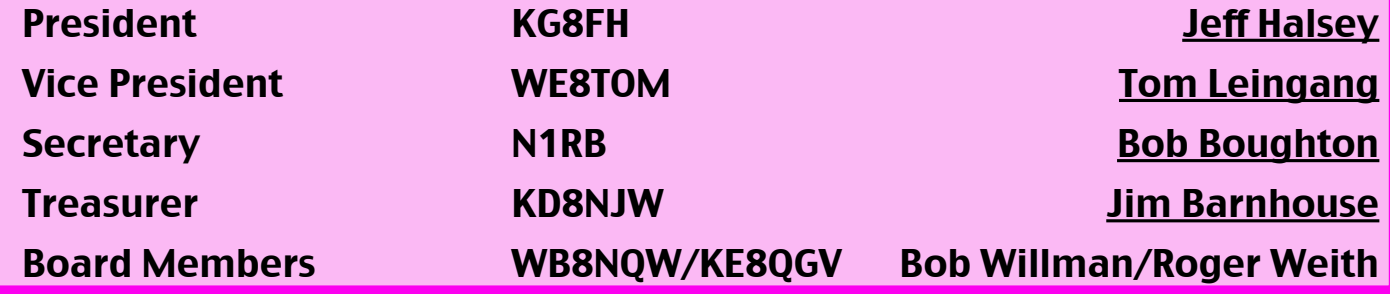

### **Minutes** *WCARC Meeting* **March 11, 2024**

**Jeff-KG8FH presiding**

**Present:** N1RB-Bob, N1LB-Linda, Earl Wells, KG8FH-Jeff, WB8NQW-Bob, K8TEC-Terry, KG8QGV-Roger, WD8ICP-Chuck, WD8LIC-Bob, KD8NJW-Jim, WD8PNZ-Brent, KE8CVA-Terry, Gary Border, WE8TOM-Tom, W8AN-Steve, KC8IFW-Wil, WD8LEI-Eric, KG8QP-Jeff, K8LL-Stan, KD8UHO-Zach, KC8EKT-Ruth, N8XSF-Steve, KE8YTE-Teresa

**Call to order:** by KG8FH at 7:28 with Pledge of Allegiance. Jeff elected to reverse the usual order by moving the

speaker's presentation to occur before the business part of the meeting. A detailed discussion of the preparations that the Wood County EMA office is making for the upcoming total solar eclipse was made by Jeff Klein, KG8QP, County EMA Director.

Jeff reviewed the main concerns of emergency management in preparing for the possible visitation of a large number of solar enthusiasts to our area. These include: traffic congestion, communications breakdowns, shortages of food, medical and fuel supplies, and availability of adequate lodging. Jeff stressed that, depending on weather conditions, this event may involve a major effort on the part of volunteers, or may not be of much concern.

*continued on p. 6*

### **Net Check Ins-I**

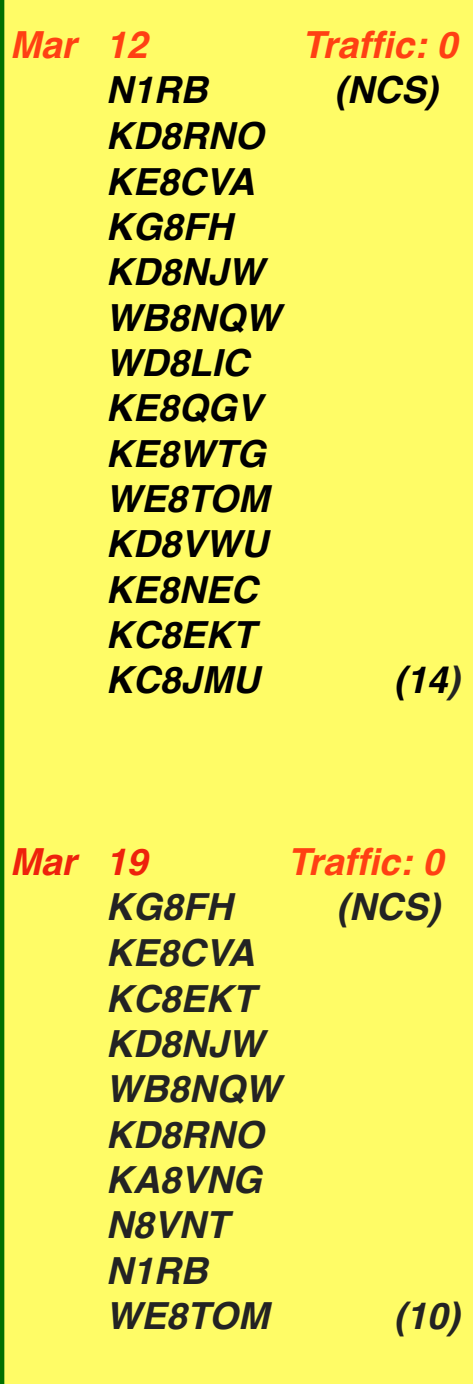

## **Brain Teasers**

- **1.** What technique do individual nodes use to form a mesh network?
	- **a.)** forward error correction and Viterbi codes
	- **b.)** acting as store-and-forwarding digipeaters
	- **c.)** discovery and link establishment protocols
	- **d.)** custom code plugs for the local trunking systems
- **2.** Which of the following signal paths is most likely to experience high levels of absorption when the A index or K index is elevated?
	- **a.)** transequatorial
	- **b.)** polar
	- **c.)** sporadic E
	- **d.)** NVIS
- **3.** What is an effect of excessive phase noise in a receiver's local oscillator?
	- **a.)** it limits the receiver's ability to receive strong signals
	- **b.)** it can affect the receiver's frequency calibration
	- **c.)** it decreases receiver third-order intercept point
	- **d.)** it can combine with strong signals on nearby frequencies to generate interference

# **April Contests**

The contest lineup for the month of April is given below. Please note that the WARC bands (60, 30, 17 and 12 m) are never open to contesting.

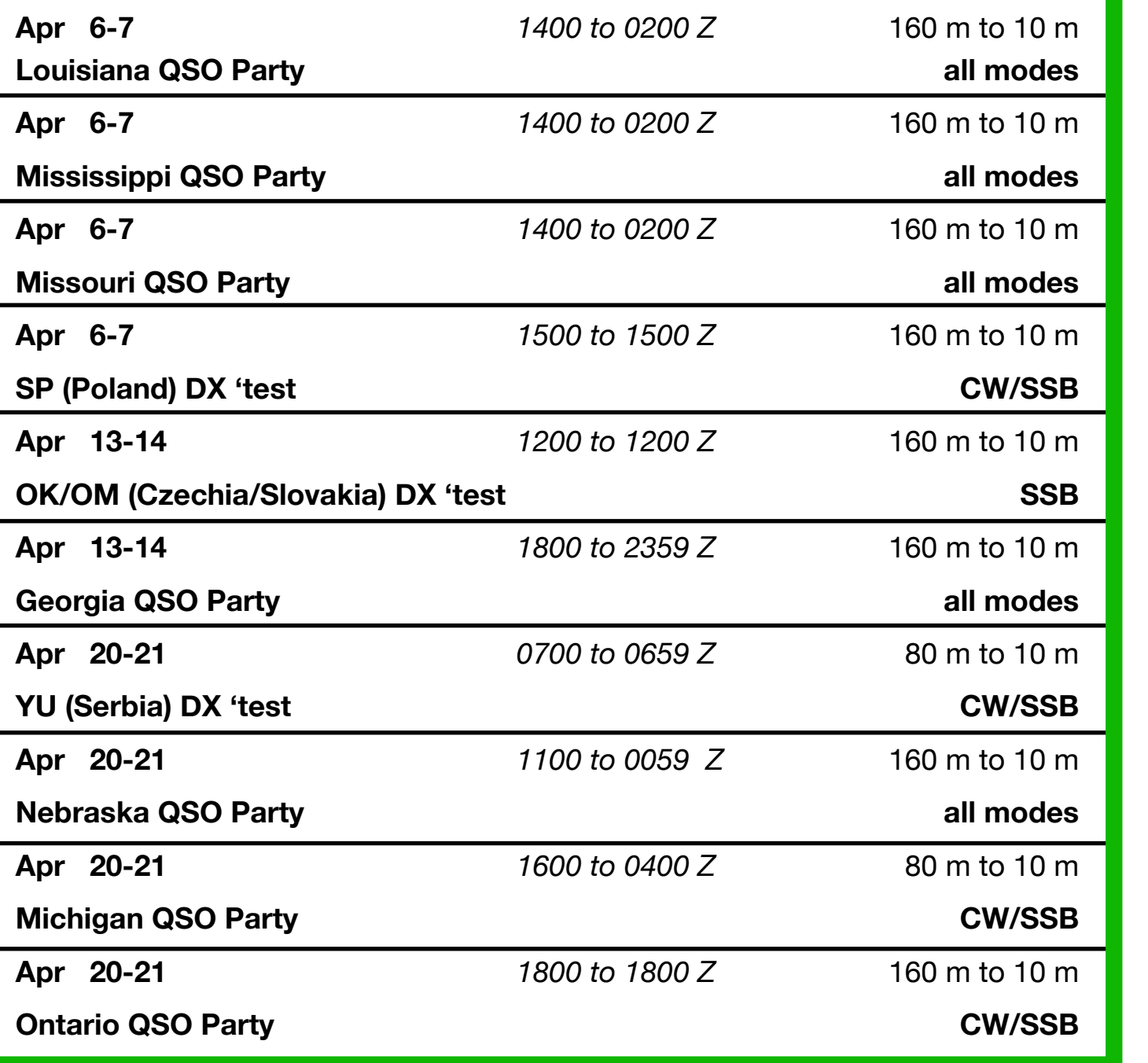

### **Net Check Ins-II**

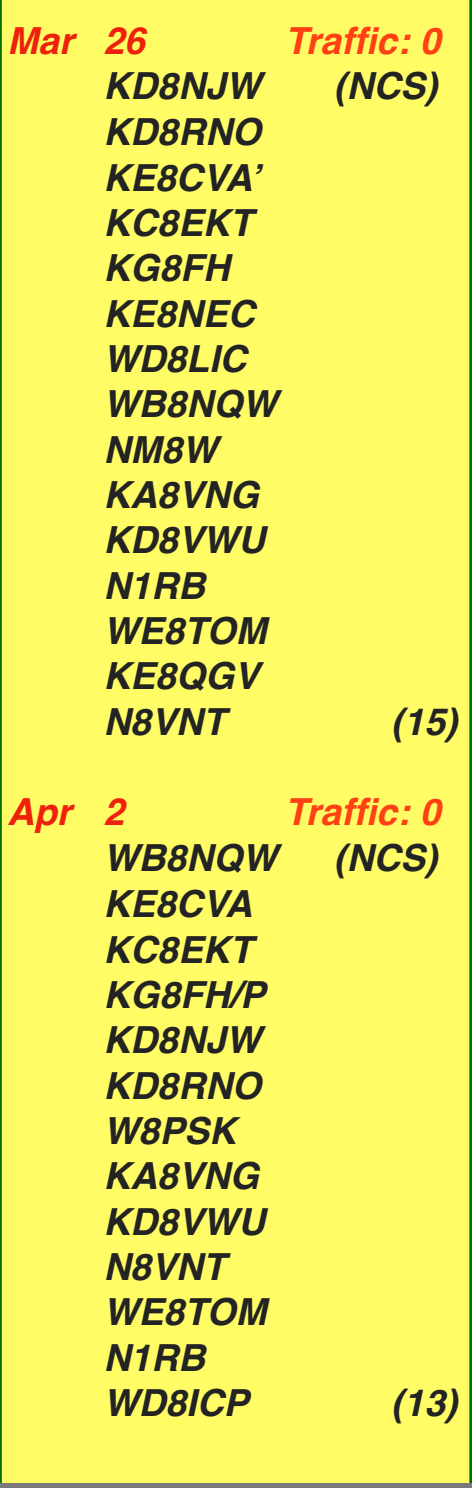

### **Getting Started with Parks On The Air (POTA)**

Parks on the Air® (POTA) started in early 2017 when the ARRL's National Parks on the Air special event ended. A group of volunteers wanted to continue the fun beyond the one-year event, and thus, POTA was born.

General information about the program is available at **[parksontheair.com](https://parksontheair.com/)**, so we highly recommend checking out the information there. You may also want to join the **[POTA Slack Channel](https://pota.app/slack)** or the **[POTA](https://pota.app/facebook)  [Facebook group](https://pota.app/facebook)**, where you can easily interact with the POTA community online. POTA also maintains accounts on **[Twitter](https://mobile.twitter.com/potaspots)** and **[Mastodon](https://mastodon.radio/@parksontheair)** if you prefer to interact on those social media platforms.

Once you're ready to start, just remember that the golden rules of POTA are to have fun and keep it simple. We want to give you as much flexibility as possible, to have fun your way.

Getting started with POTA can happen via one of two paths — as an "activator" who heads out into the parks or as a "hunter" who is trying to contact someone in a park. The easiest way to participate in POTA is as a hunter, so we'll start there.

#### **Getting Started for Hunters**

Hunters are the individuals located anywhere, who contact the activators in the park. As a hunter, the rules are few and simple:

- Follow the law.
- Follow the **[DX Code of Conduct.](https://rsgb.org/main/operating/dx-code-of-conduct/)**
- Follow the Golden Rule.

Brain Teaser answers: (E) 1-c, 2-b 3-d *continued on p. 8* The first place to start as a hunter is to head to **[https://pota.app](https://pota.app/)**. The home page you land on will be the spotting page, which lets you know who is on the air, what parks they are in, and what frequencies and

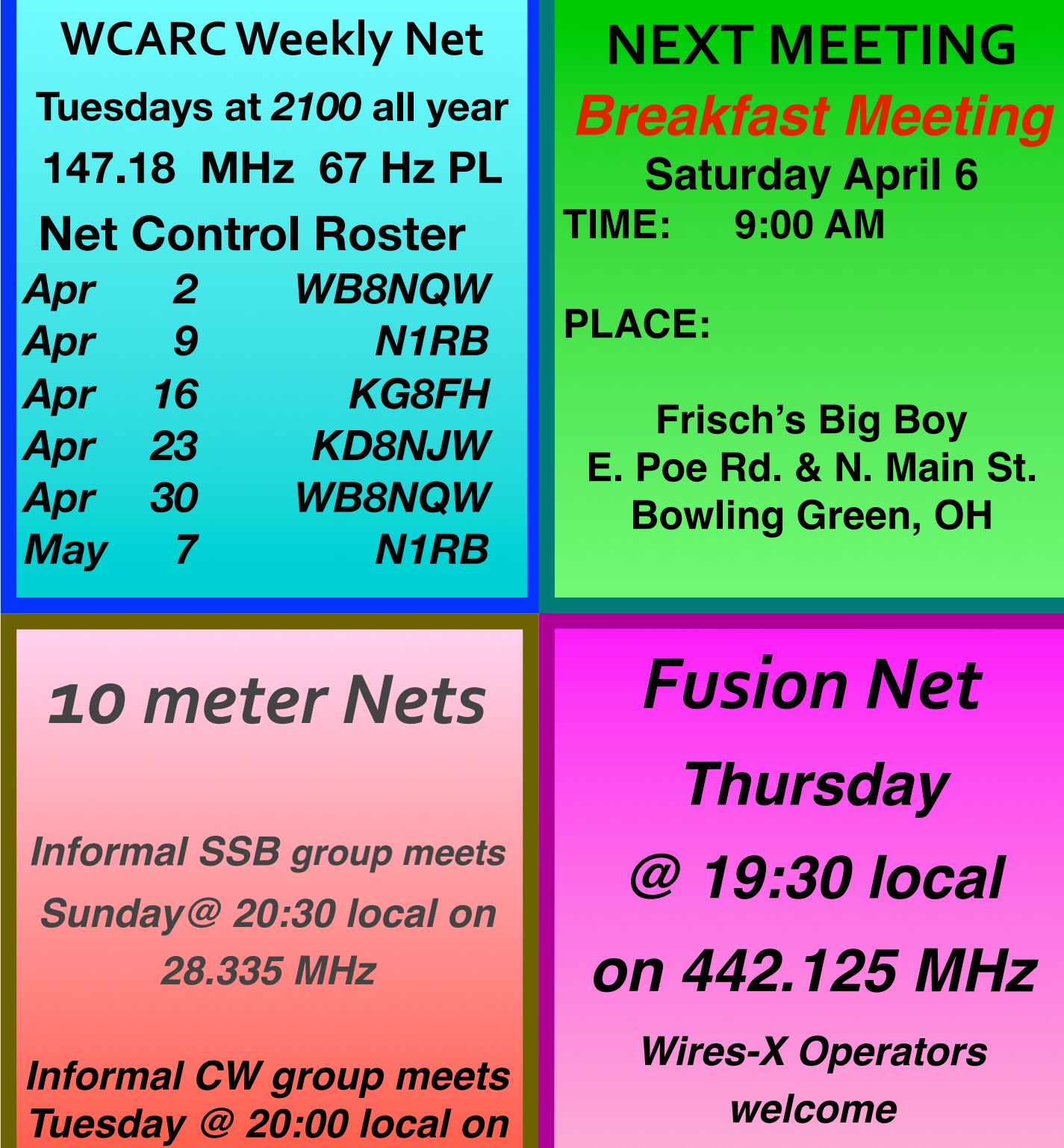

**Informal net**

*28.050 MHz*

#### *minutes from p. 1*

**Business Meeting Called to Order:** at 8:40 PM.

**Minutes:** of the February meeting as published in the March issue of CQ Chatter were approved unanimously (NQW/NJW).

**Treasurer's Report:** Motion to approve (NQW/LIC) was passed unanimously.

#### **Old Business:**

- Bob (NQW) reported on the UHF repeater transmitter status. It appears that it was DOA. He suggested that Bruce be compensated for his effort to repair the device and moved to allocate a sum of \$200 for that purpose. Motion made (CVA/EKT) and unanimously approved. Discussion then moved to obtaining a replacement. After some discussion, the consensus was that the Kenwood TKR-850 would be an appropriate replacement. Motion made (LEI/RB) to allocate \$1000 toward obtaining a used model to replace the GE Master II. Motion was approved unanimously.
- Jeff (FH) announced that the TMRA approved our request for two tables at their upcoming hamfest at Owens Community College. Bob (NQW) displayed pictures of the equipment

residing in his basement that needs to be transported to Owens on Saturday. He requested volunteers who wish to help to check in with him.

- Eric (LEI) mentioned that the Club can man a table if desired at the Skywarn Training session on March 18. Anyone interested should check with him.
- Jeff announced that Field Day this year (June 22-23) will be held as usual at the Historical Museum grounds. He announced that there will be no "cruisein" like last year. Mention was made that more trees have been removed in the vicinity of the loop antenna *continued on p. 7*

## *IT'S TIME TO RENEW YOUR MEMBERSHIP*

**Dues Payable to: WCARC, P. O. Box 534 Bowling Green, OH 43402**

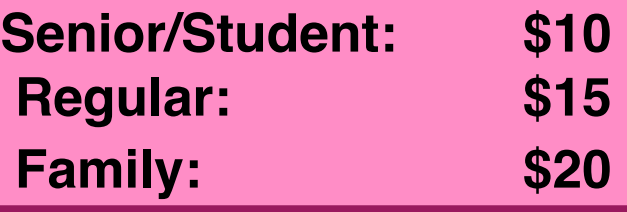

## **April Hamfests**

**March 10 Northern Ohio ARS** hamfest. Lorain County Community College, Elyria, OH **web: [www.noars.net](http://www.noars.net)**

**March 17 Toledo MRA Hamfest**. Owens Community College, Perrysburg, OH **web: [www.w8hhf.org](http://www.w8hhf.org)**

# **April Contests-continued**

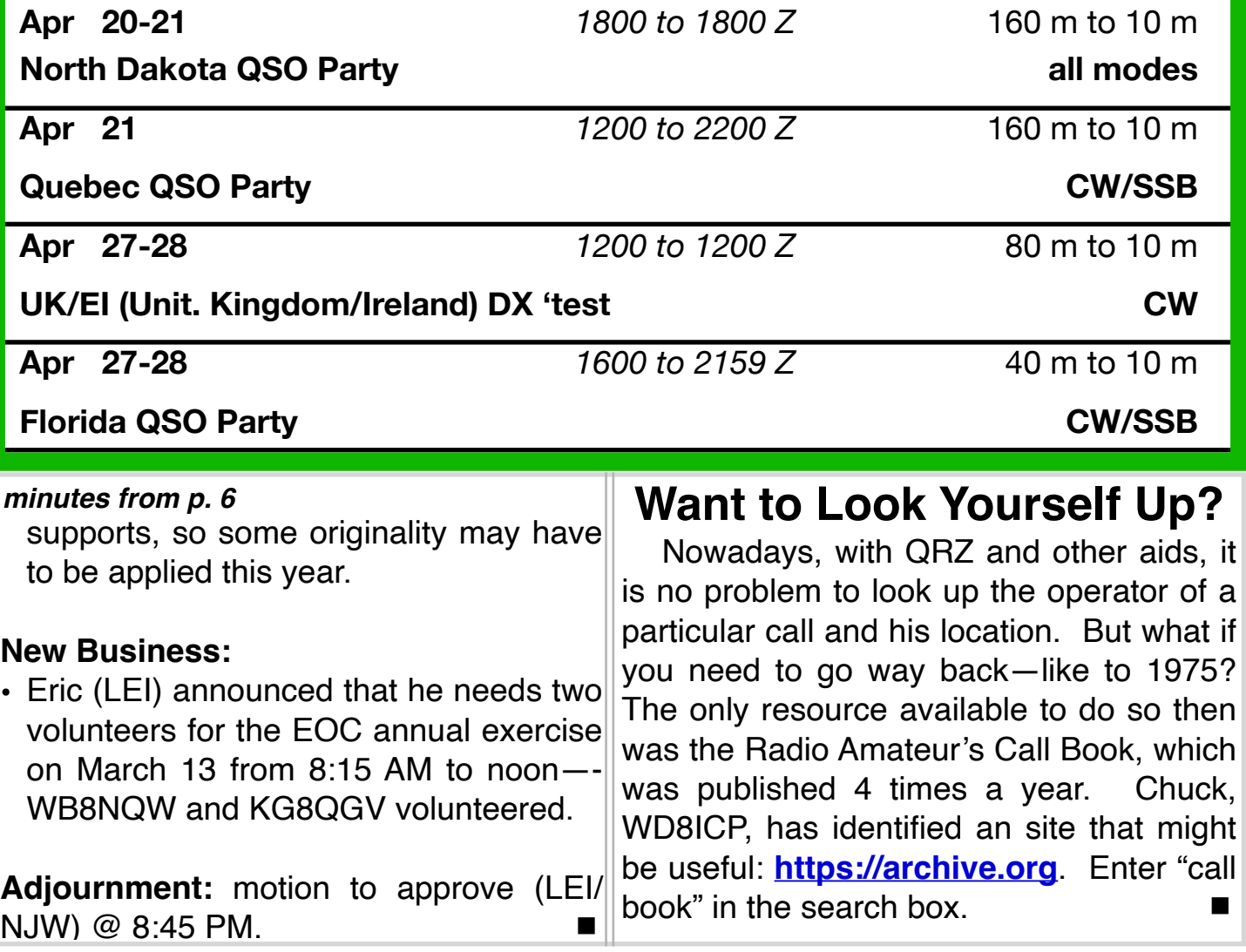

#### *POTA from p. 4*

modes they are currently operating on. Spin the dial, and answer their call if you can hear them. If you make a contact, you've officially started in POTA! That's all there is to it!

While at **[https://pota.app](https://pota.app/)**, click the "sign up" button to create an account, which will let you see your progress towards certificates and awards based on the logs that the activators you contacted submit. POTA is on the honor system, based exclusively on activator logs, so as a hunter, you don't have to lift a finger (Other than the one that hits your key or PTT!).

#### **Getting Started for Activators**

Activators are the individuals that pack up their portable gear and head out to a park, and set up a station. After you've done some hunting, you might want to take a shot at activating. The rules for activators are still fairly simple:

- Follow the law
- Follow the **[DX Code of Conduct](https://rsgb.org/main/operating/dx-code-of-conduct/)**
- Follow the Golden Rule
- Leave no trace
- rangers you encounter
- you are using
- registered at **[https://pota.app](https://pota.app/)**
- You and all your equipment must be within the boundaries of the park(s)
- You must submit an ADIF log after your activation is complete.
- Follow the Rules detailed here **[\(docs.pota.app\)](https://docs.pota.app/)**

Once familiar with the rules, head to the map **<https://pota.app/#/map>**. Allow location services to quickly zoom to your location, or use the drop-downs to choose an entity and location. The yellow dots are approximate locations of parks in your area. Check official sources (park websites etc.) and ensure you are within the park's boundary.

Once you've chosen a location in the park, set up your gear, find a quiet frequency, and start calling CQ. While doing your initial CQ calls, you'll want to head to **[https://pota.app](https://pota.app/)** and click the button to add a spot. Once you've spotted yourself, the hunters will probably come fast and furious, so be prepared to start logging your QSOs!

• Follow any instructions from  $part||(You'll find that under your call sign in the)$ • Be courteous of the public space your logs. You'll see your stats within a • You must have an account start to populate through. At this point, You can use any logging method that generates a valid ADIF file. Refer to the **[logging requirements section of the](https://docs.pota.app/docs/rules.html#logging-requirements) [rules](https://docs.pota.app/docs/rules.html#logging-requirements)** for the required fields. After generating your ADIF file, head to the "My Log Uploads" section of the website menu) and use the file dialog to upload few hours, and any earned awards will you can sit back and congratulate yourself on joining the ranks as an Activator!

**WOOD COUNTY ARC P.O.BOX 534 BOWLING GREEN, OH 43402**

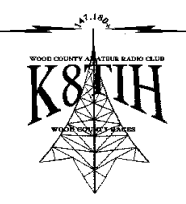